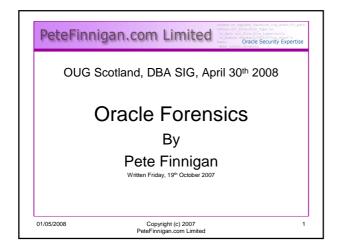

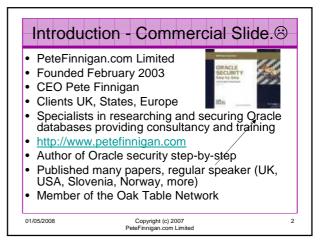

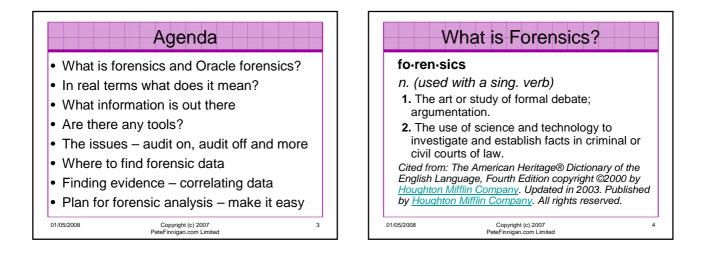

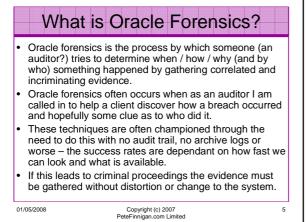

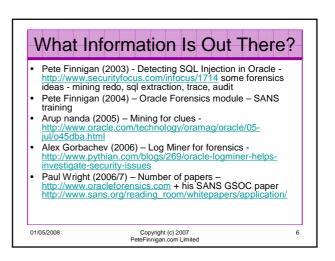

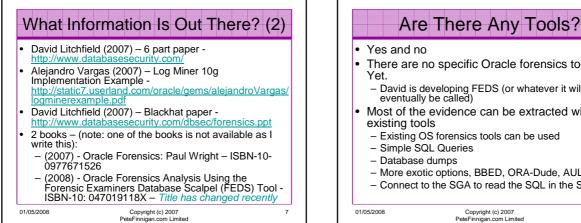

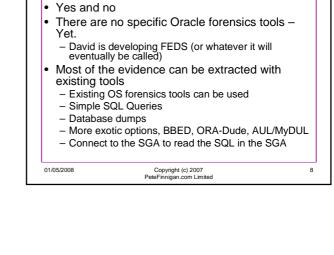

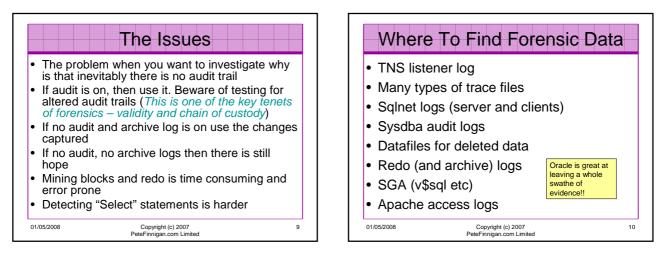

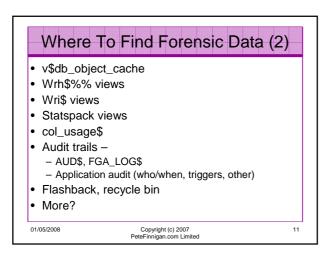

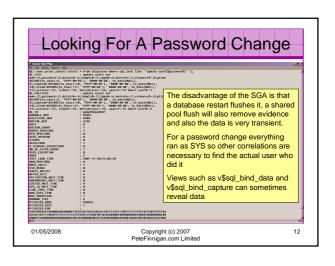

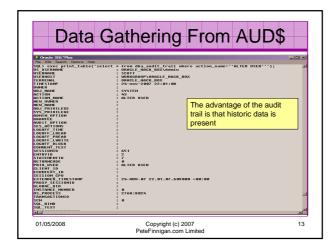

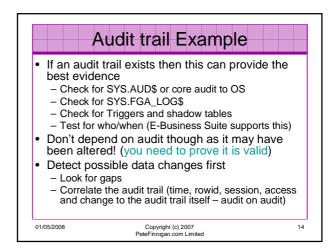

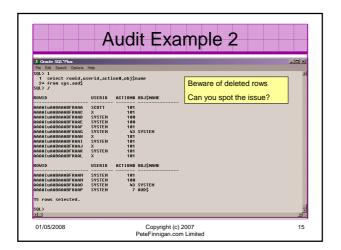

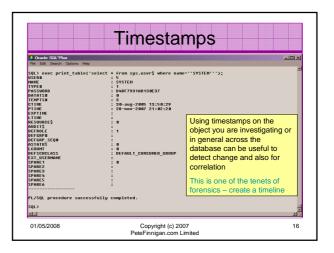

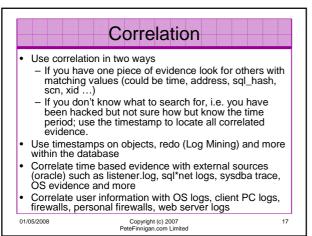

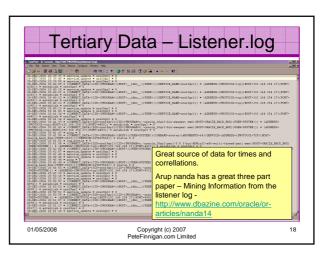

| Tertiary Data – SYSDBA Audit                                                                                                    |           |  |
|----------------------------------------------------------------------------------------------------|-----------|--|
| Event Properties                                                                                                    | <u>?×</u> |  |
| Event         Date:         26/211/2007         Source:         Oracle.ors10gr2           Time:         11:16:25         Category:         None           Type:         Information         Event ID:         34           User:         N/A         Computer:         ORACLE_HACK_BOX           Description:         Connect* DATABASE USER: */ PRIVILEGE         SYSDBA CLIENT USER: */ AUTHORITY-SYSTEM CLIENT           TERMINAL:         ORACLE_HACK_BOX STATUS: 0.         - | •         |  |
| Deter  Bytes V Shows SYS (actually SYSDBA) audit if audit_sys_operations=TRUE Connects are audited by default as sysdb                                                                                                    | llate     |  |
| 01/05/2008 Copyright (c) 2007<br>PeteFinnigan.com Limited                                                                                                    | 19        |  |

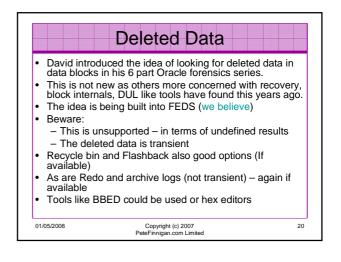

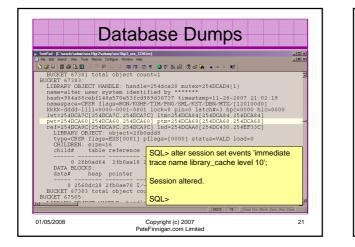

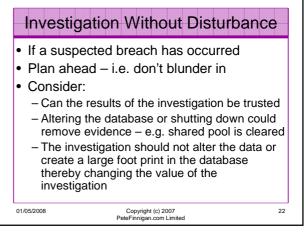

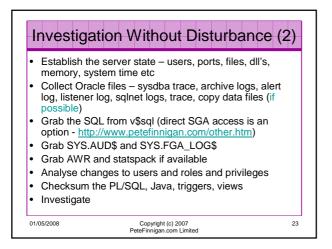

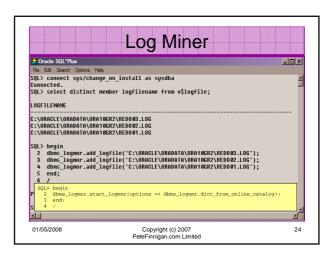

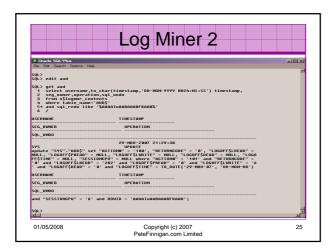

| Log Miner 3                                                                                                    |                                                                                                    |  |
|----------------------------------------------------------------------------------------------------|----------------------------------------------------------------------------------------------------|--|
| 2 Oracle SQLFNus<br>Re Ext Seech Optons Heb<br>SQL > col username for a8<br>SQL > col usersamp for a20<br>SQL > col seg_type_name for a8<br>SQL > col sql_neme for a10<br>SQL > col sql_redu for a30 wrap<br>SQL > col sql_redu for a30 wrap<br>SQL > col sql_redu for a30 wrap<br>SQL > col sql_redu for a30 wrap<br>SQL > col sql_redu for a30 wrap<br>1 select username, to char(times<br>2 seg_type_name, seg_name, sql_r<br>3 from SQLopmor_contents<br>4 where operation='DDL'<br>5 s and sql_redu like 'alter user'<br>SQL > / | tamp,'DD-HON-YYYY HH24:HI:SS') timestamp,<br>edo                                                       |  |
| USERMANE TINESTAMP SEG_<br>System 28-NOU-2007 21:02:20 USER<br>SQL>  <br>X                                                                                                    | <pre>ivre sec_nume sut_recou<br/>alter user system identified b<br/>y UALUES 'DADF7931AB130E37';</pre> |  |
| 01/05/2008<br>Pe                                                                                                    | Copyright (c) 2007 26<br>teFinnigan.com Limited                                                        |  |

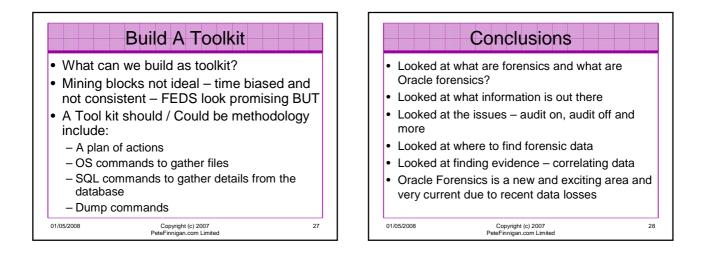

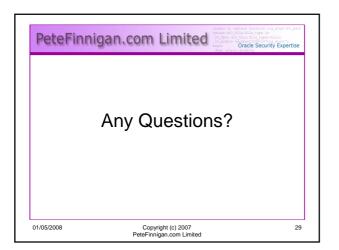

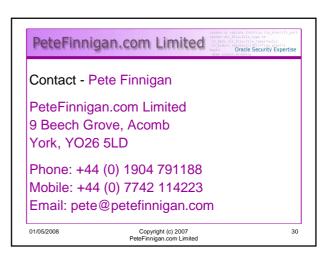